# Procedimiento de gestión de exceso de franquicia de equipaje

Versión: 23/09/2016

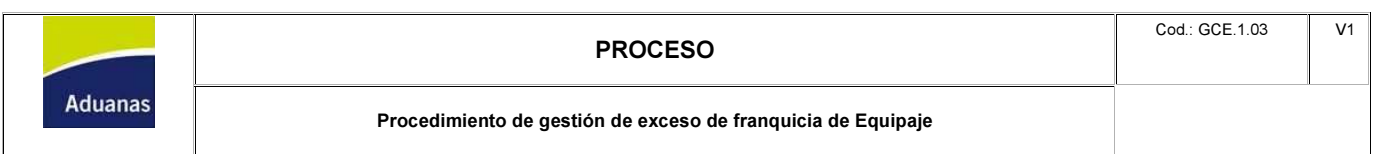

## I. Disposiciones generales del procedimiento

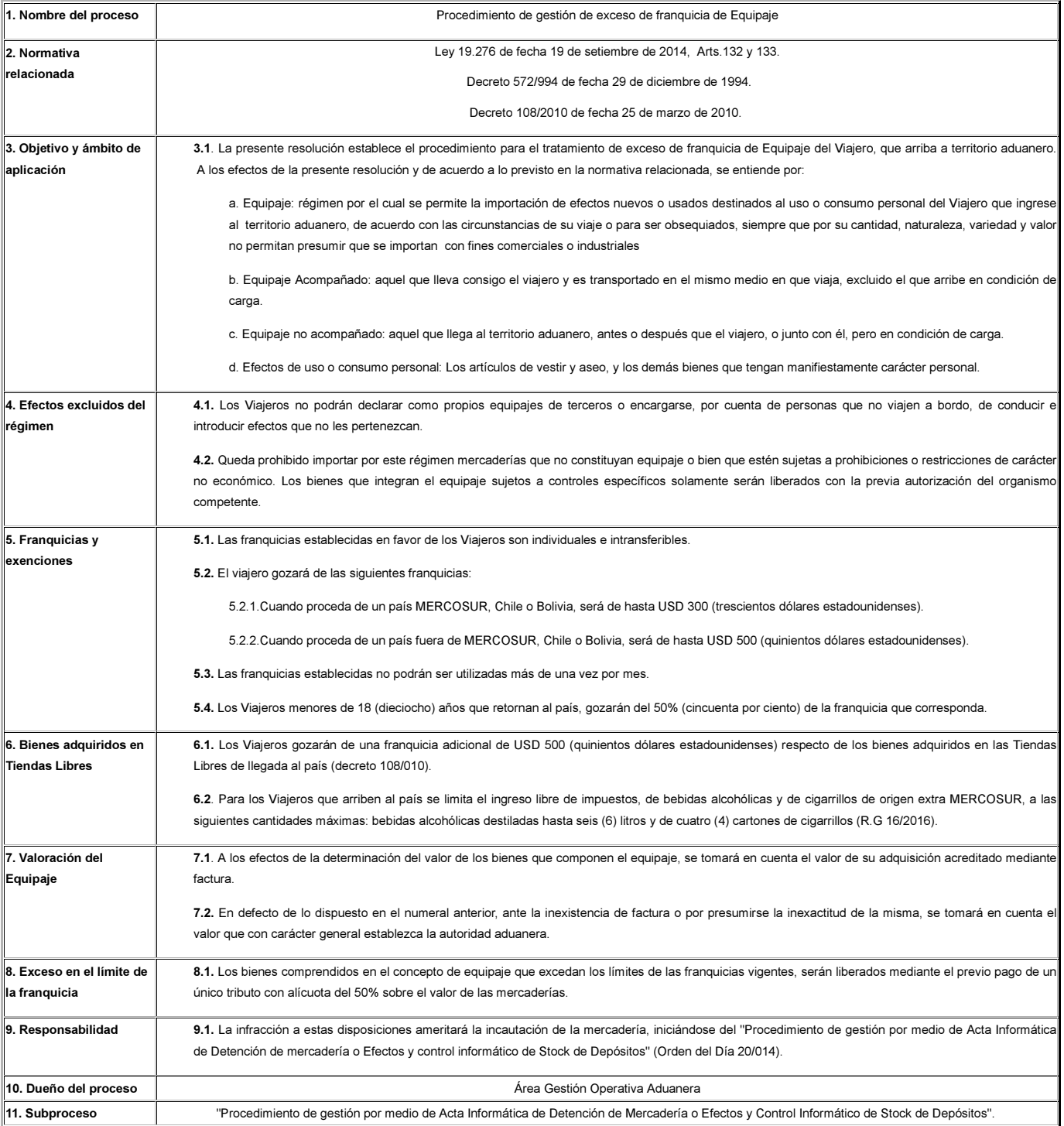

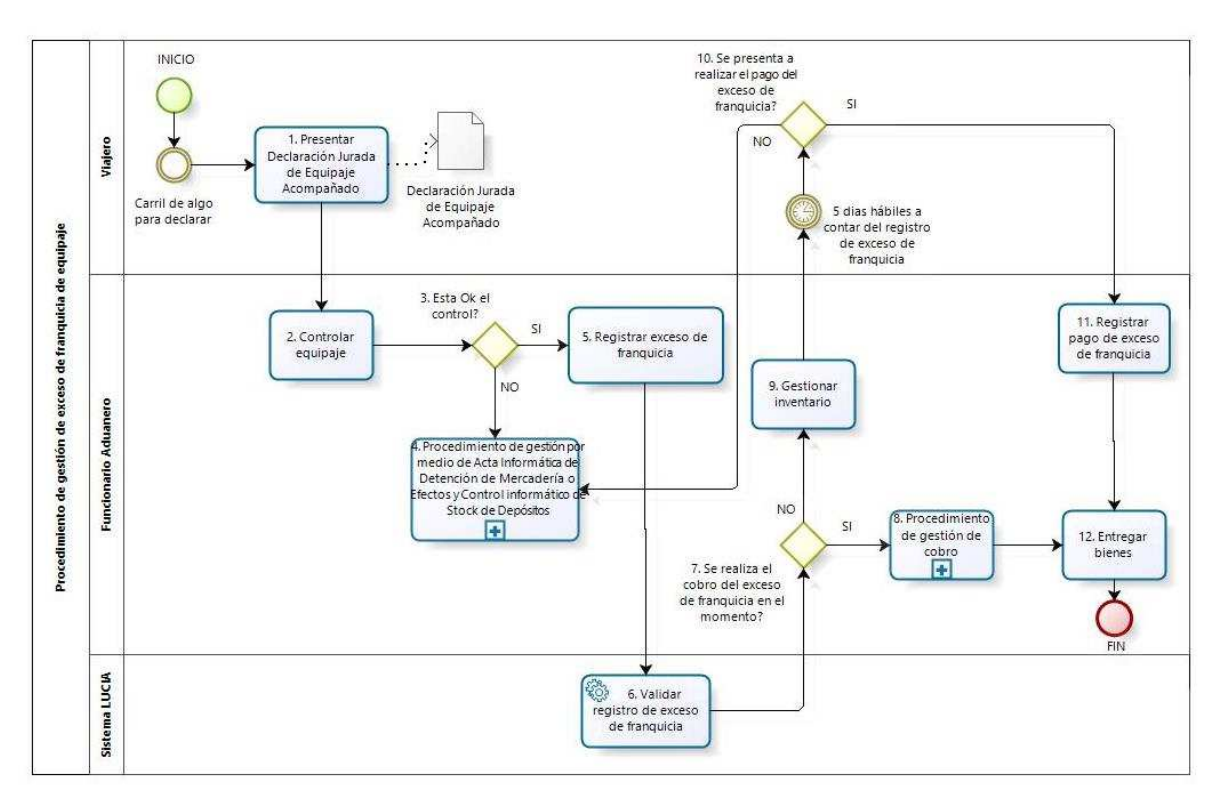

## II. Diagrama del Procedimiento

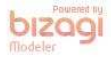

## III. Descripción del procedimiento

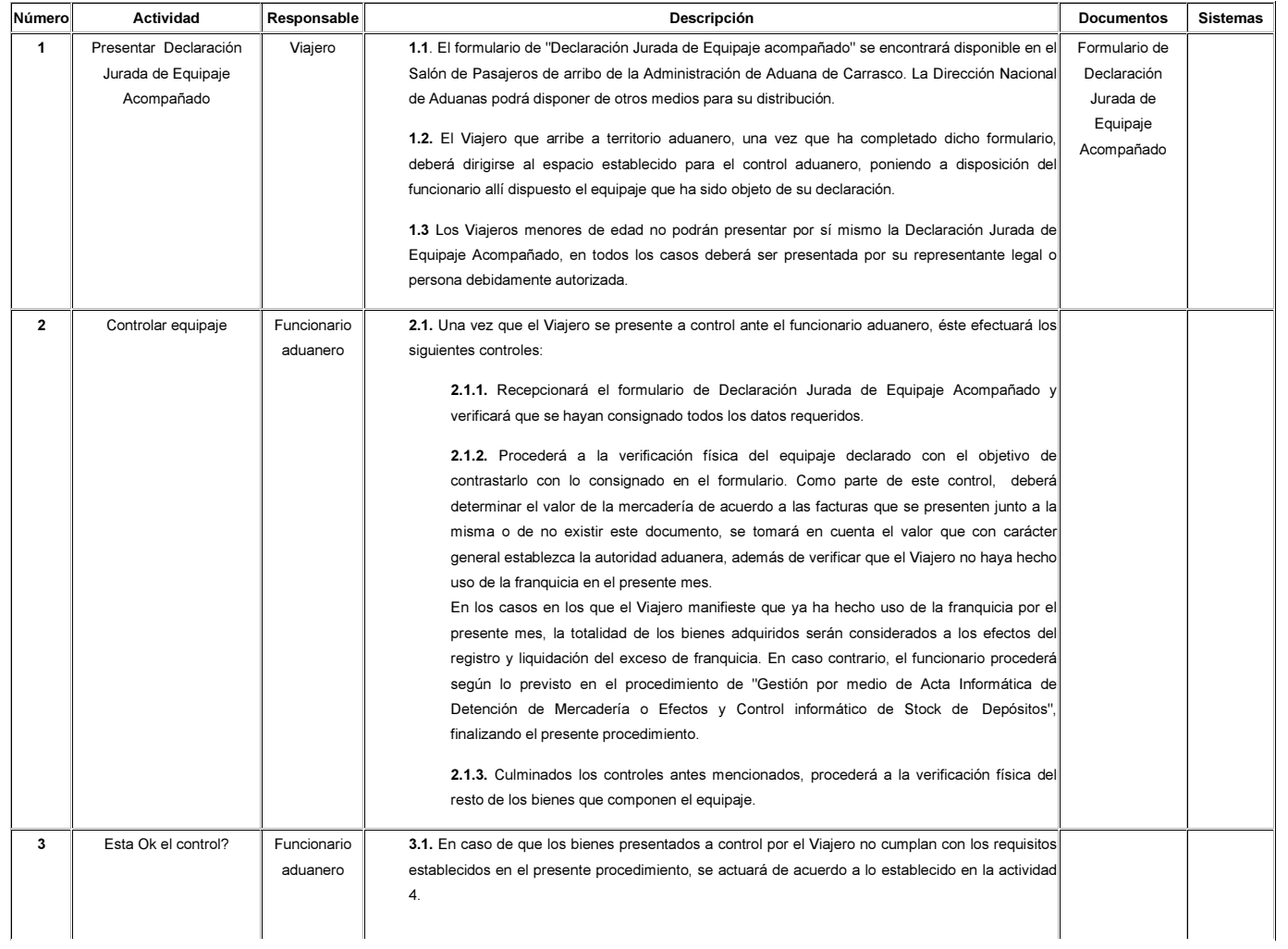

## Procedimiento de gestión de exceso de franquicia de equipaje

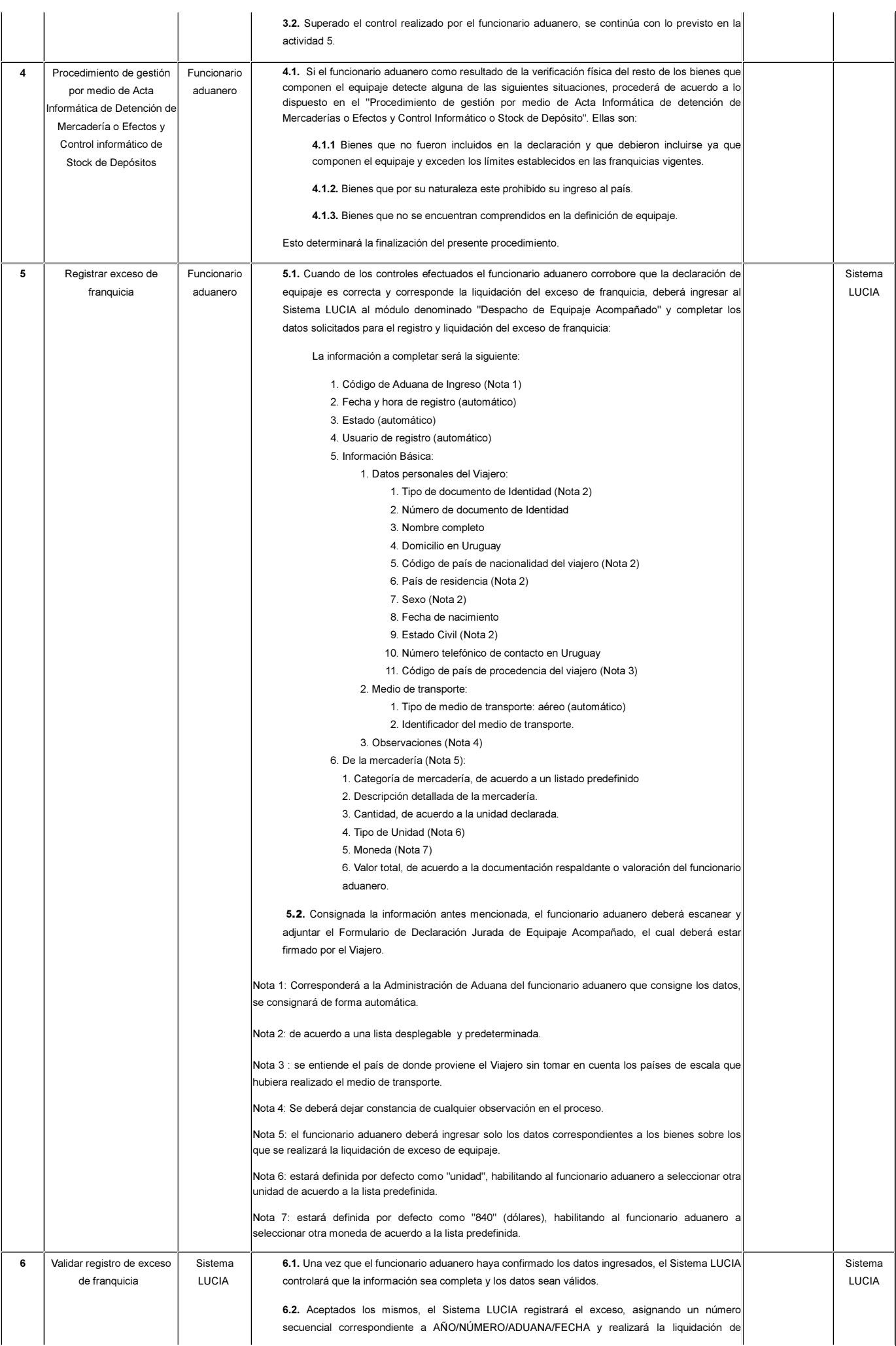

## Procedimiento de gestión de exceso de franquicia de equipaje

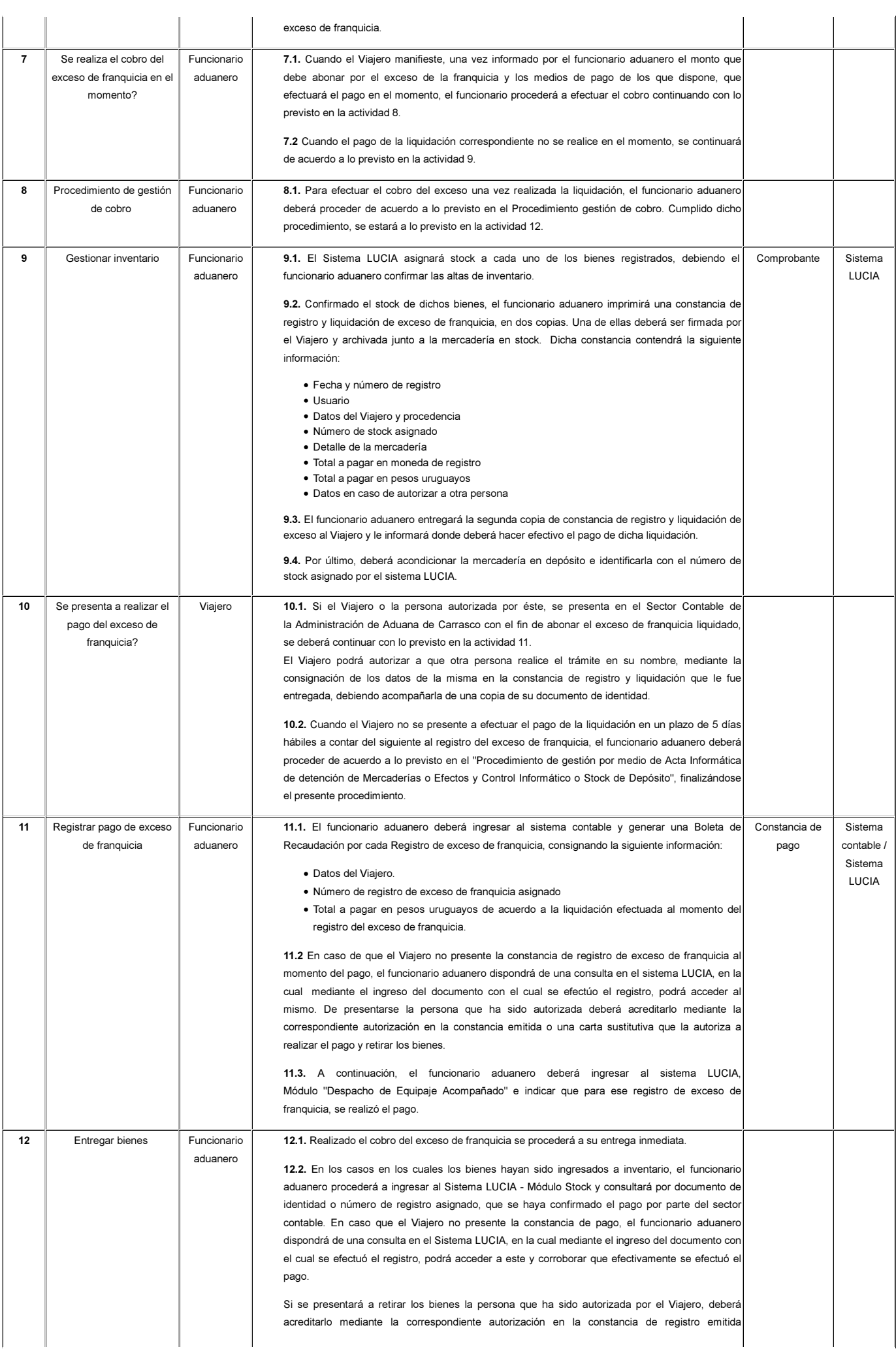

## Procedimiento de gestión de exceso de franquicia de equipaje

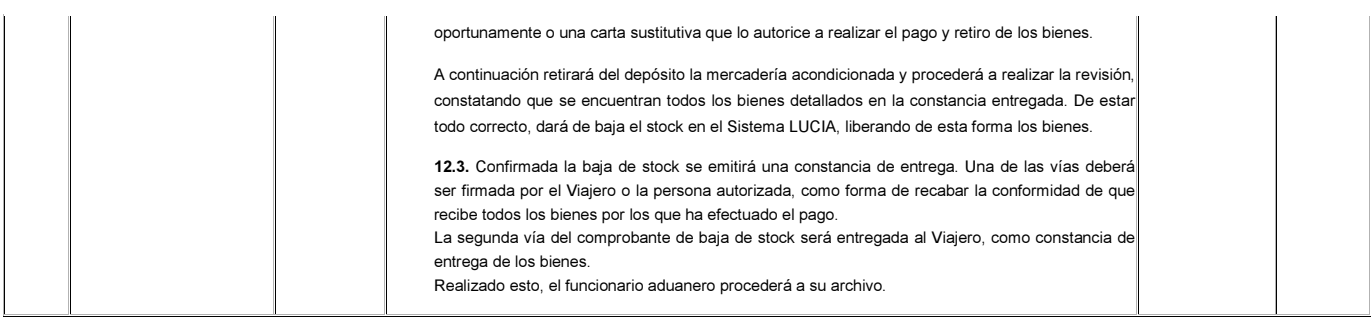

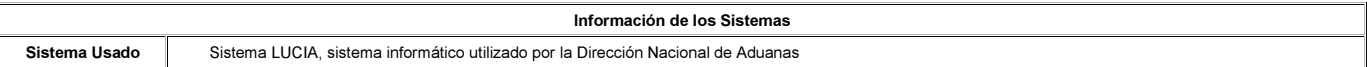